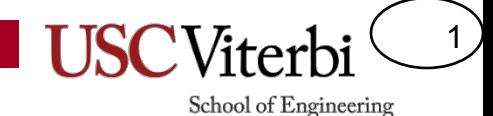

#### **CSCI 104**

#### Rafael Ferreira da Silva

rafsilva@isi.edu

Slides adapted from: Mark Redekopp and David Kempe

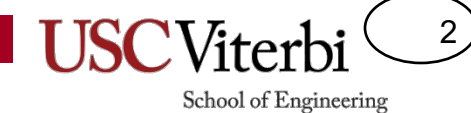

TIME COST STRATEGY A STRATEGY B ANALYZING WHETHER STRATEGY A OR B IS MORE EFFICIENT

#### THE REASON I AM SO INEFFICIENT

https://xkcd.com/1445/

#### **C++ STL, ITERATORS, MAPS, SETS**

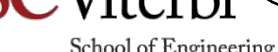

School of Engineering

3

## Container Classes

4

- ArrayLists, LinkedList, Deques, etc. are classes used simply for storing (or contain) other items
- C++ Standard Template Library provides implementations of all of these containers
	- DynamicArrayList => C++: std::vector<T>
	- LinkedList => C++: std::list<T>
	- Deques => C++: std::deque<T>
	- $-$  Sets  $\Rightarrow$  C++: std::set<T>
	- $-$  Maps  $\Rightarrow$  C++: std::map<K,V>
- Question:
	- $-$  Consider the get() method. What is its time complexity for...
	- $-$  ArrayList =>  $O($
	- $-$  LinkedList =>  $O($
	- $-$  Deques => O(

### Container Classes

5

- ArrayLists, LinkedList, Deques, etc. are classes used simply for storing (or contain) other items
- C++ Standard Template Library provides implementations of all of these containers
	- DynamicArrayList => C++: std::vector<T>
	- $-$  LinkedList  $\Rightarrow$  C++: std::list<T>
	- $-$  Deques  $\Rightarrow$  C++: std::deque<T>
	- $-$  Sets  $\Rightarrow$  C++: std::set<T>
	- $-$  Maps  $\Rightarrow$  C++: std::map<K,V>
- Question:
	- $-$  Consider the at() method. What is its time complexity for...
	- $-$  ArrayList =>  $O(1)$  // contiguous memory, so just go to location
	- $-$  LinkedList =>  $O(n)//$  must traverse the list to location i
	- $-$  Deques =>  $O(1)$

#### Iteration

**{**

**}**

- Consider how you iterate over all the elements in a list
	- $-$  Use a for loop and get() or operator[]
- For an array list this is fine since each call to at() is  $O(1)$
- For a linked list, calling get(i) requires taking i steps through the linked list
	- $-$  0<sup>th</sup> call = 0 steps
	- $-1$ <sup>st</sup> call = 1 step
	- $-$  2<sup>nd</sup> call = 2 steps
	- $-$  0+1+2+...+n-2+n-1 =  $O(n^2)$
- You are re-walking over the linked list a lot of the time

```
ArrayList<int> mylist;
...
```

```
for(int i=0; i < mylist.size(); ++i)
```

```
cout << mylist.get(i) << endl;
```

```
LinkedList<int> mylist;
...
for(int i=0; i < mylist.size(); ++i)
{
 cout << mylist.get(i) << endl;
}
```
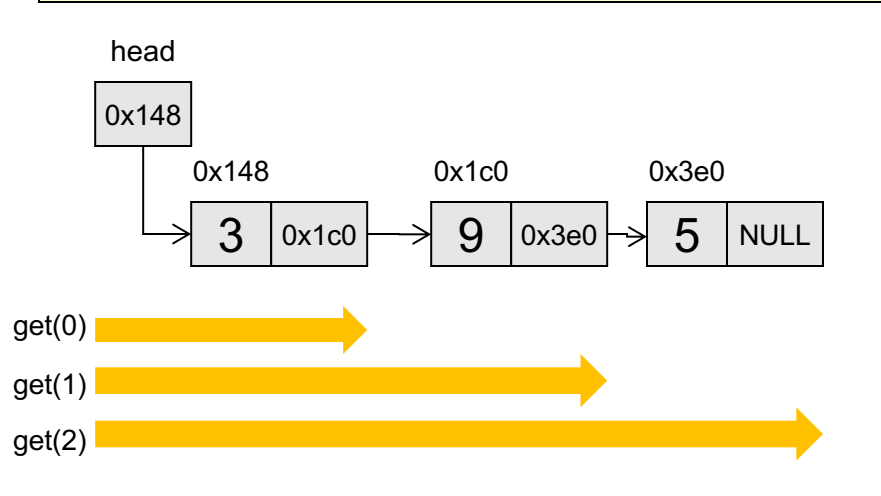

#### Iteration: A Better Approach

- Solution: Don't use get()
- Use an **iterator** 
	- an internal state variable (i.e. another pointer) of the class that moves one step in the list at a time as you iterate
- Iterator tracks the internal location of each successive item
- Iterators provide the semantics of a pointer (they look, smell, and act like a pointer to the values in the list)
- Assume
	- Mylist.begin() returns an "iterator" to the beginning item
	- Mylist.end() returns an iterator "onebeyond" the last item
	- ++it (preferred) or it++ moves iterator on to the next value

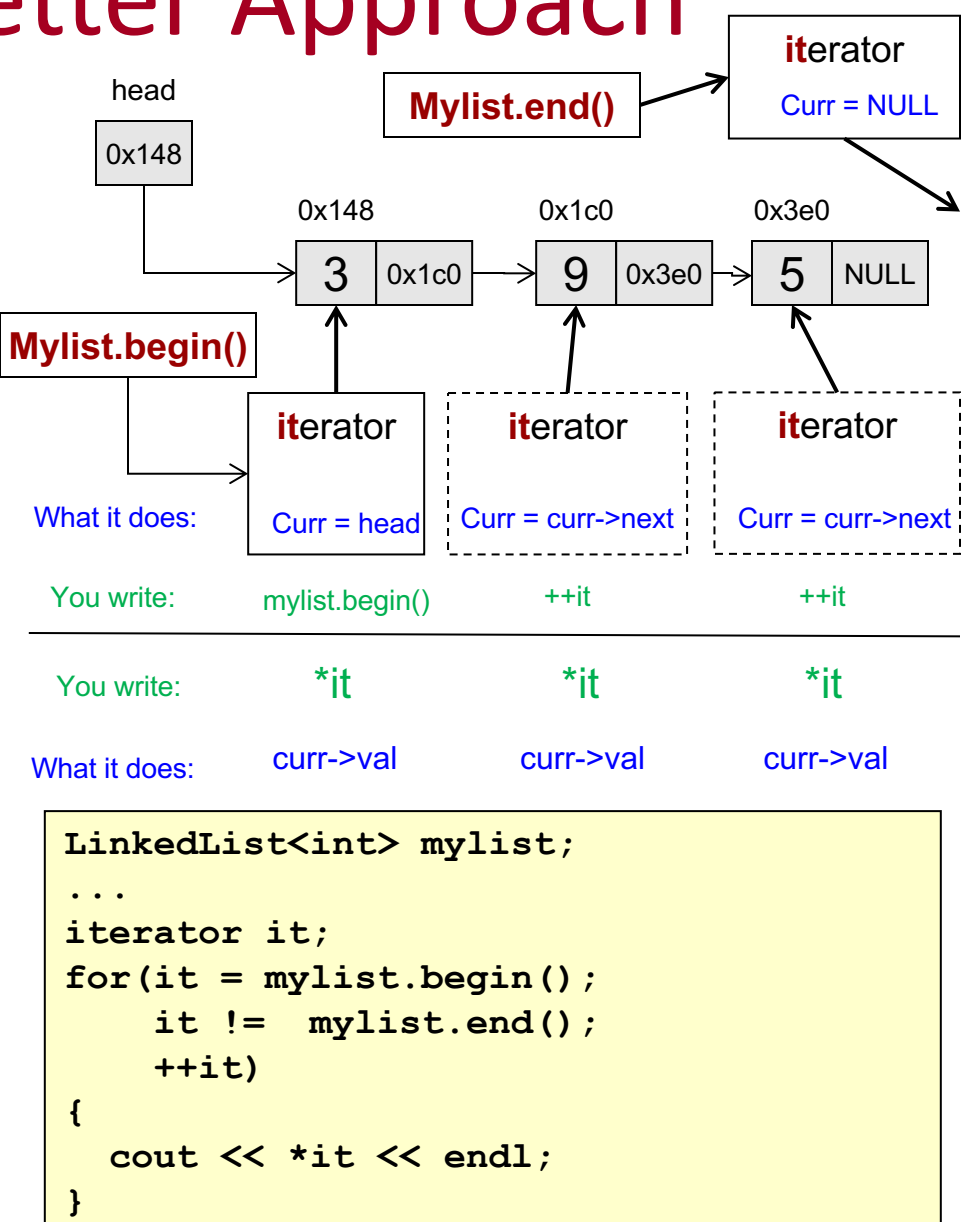

7

#### Iterators

8

- A function like 'at' or 'get' gives the programmer the appearance that items are located contiguously in memory (like an array) though in implementation they may not
- Vectors and deques allow us to use array-like indexing ('myvec[i]') and finds the correct data "behind-the-scenes"
- To iterate over the whole set of items we could use a counter variable and the array indexing ('myvec[i]'), but it can be more efficient (based on how STL is actually implemented) to keep an 'internal' pointer to the next item and update it appropriately
- C++ STL containers define 'helper' classes called **iterators** that help iterate over each item or find an item in the container

#### Iterators

9

School of Engineering

• Iterators are a new class type defined **in the scope of each container** 

 $-$  Type is *container*::iterator (vector<int>::iterator is a type)

• Initialize them with *objname*.begin(), check whether they are finished by comparing with *objname*.end(), and move to the next item with  $++$ operator

```
#include <iostream>
#include <vector>
using namespace std;
int main()
{
  vector<int> my vec(5); // 5 = init. size
  for(int i=0; i < 5; i++){
    my vec.push back(i+50);
  }
  vector<int>::iterator it;
  for(it = my vec.begin() ; it != my vec.end(); ++it){
    ...
  }
                                                          // vector.h
                                                          template<class T>
                                                          class vector
                                                          {
                                                            class iterator {
                                                            }
                                                          };
```
#### **Iterators**

10

- Iterator variable has same semantics as a pointer to an item in the container
	- $-$  Use  $*$  to 'dereference' and get the actual item
	- $-$  Since you're storing integers in the vector below, the iterator acts and looks like an int\*

```
#include <iostream>
#include <vector>
using namespace std;
int main()
{
  vector<int> my vec(5); // 5 = init. size
  for(int i=0; i < 5; i++){
    my vec.push back(i+50);
  }
  for(vector<int>::iterator it = my vec.begin() ; it != my vec.end(); ++it){
    cout << *it;
  }
  cout << endl;
  return 0;
}
```
#### Iterator Tips

11

- Think of an iterator variable as a 'pointer'...when you declare it, it points at nothing
- Think of begin() as returning the address of the first item and assigning that to the iterator
- Think of end() as returning the address AFTER the last item (i.e. off the end of the collection or maybe NULL) so that as long as the iterator is less than or not equal, you are safe

#### C++ STL Algorithms

12

- Many useful functions defined in <algorithm> library
	- http://www.cplusplus.com/reference/algorithm/sort/
	- http://www.cplusplus.com/reference/algorithm/count/
- All of these functions usually accept iterator(s) to elements in a container

```
#include <iostream>
#include <vector>
#include <cstdlib>
#include <algorithm>
using namespace std;
int main()
{
  vector<int> my vec(5); // 5 = init. size
  for(int i=0; i < 5; i++){
    my vec.push back(rand());
  }
  sort(my_vec.begin(), my_vec.end());
  for(vector<int>::iterator it = my vec.begin() ; it != my vec.end(); ++it){
    cout \lt\lt (*it);
  }
  cout << endl;
  return 0;
}
```
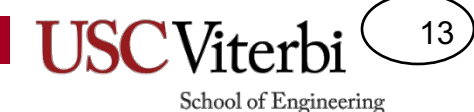

Maps (a.k.a. Dictionaries or Ordered Hashes)

#### **ASSOCIATIVE CONTAINERS**

#### **Student Class**

```
class Student {
public:
 Student();
 Student(string myname, int myid);
 ~Student();
 string get name() { return name; } // get their name
 void add_grade(int score); // add a grade to their grade list
  int get grade(int index); // get their i-th grade
private:
 string name;
 int id; 
 vector<int> grades;
};
```
14

### **Creating a List of Students**

- How should I store multiple students?
	- Array, Vector, Deque?
- It depends on what we want to do with the student objects and **HOW** *we want to access them*
	- $-$  Just iterate over all students all the time (i.e. add a test score for all students, find test average over all students, etc.) then use an array or vector
	- If we want to access random (individual) students a lot, this will require searching and finding them in the array/vector...computationally expensive!
	- **O(n)** [linear search] or O(log n) **[binary search] to find student or test membership**

```
#include <vector>
#include "student.h"
using namespace std;
```

```
int main()
```
vector<student> slist1;

```
...
```
{

}

```
unsigned int i;
```

```
// compute average of 0-th score
double avg = 0;
for(i=0; i< slist1.size(); i++){
  avg += slist1[i].get score(0);
}
```

```
avg = avg / slice1.size();
```

```
// check "Tommy"s score
int tommy score= -1;
for(i=0; i < slist1.size(); i++){
  if(slist1[i].get name() == "Tommy"){
     tommy score = slist1[i].get score(2);
     break;
  }
}
cout<< "Tommy's score is: " <<
```

```
tommy score << endl;
```
15

### Index and Data Relationships

- Arrays and vectors are indexed with integers 0...N-1 and have no relation to the data
- Could we some how index our data with a meaningful values
	- slist1["Tommy"].get\_score(2)
- YES!!! Associative Containers

```
#include <vector>
#include "student.h"
using namespace std;
```

```
int main()
{
```

```
vector<student> slist1;
```

```
...
```
}

```
unsigned int i;
```

```
// compute average of 0-th score
double avg = 0;
for(i=0; i< slist1.size(); i++){
  avg += slist1[i].get score(0);
}
```

```
avg = avg / slice1.size();
```

```
// check "Tommy"s score
int tommy score= -1;
for(i=0; i < slist1.size(); i++){
 if(slist1[i].get name() == "Tommy"){
     tommy score = slist1[i].get score(2);
     break;
  }
}
cout<< "Tommy's score is: " << 
        tommy score << endl;
```
16

### Maps / Dictionaries

- Stores key, value pairs
	- $-$  Example: Map student names to their GPA
- Keys must be unique (can only occur once in the structure)
- No constraints on the values
- No inherent ordering between key, value pairs
	- $-$  Can't ask for the  $0<sup>th</sup>$  item...
- Operations:
	- Insert
	- Remove
	- Find/Lookup

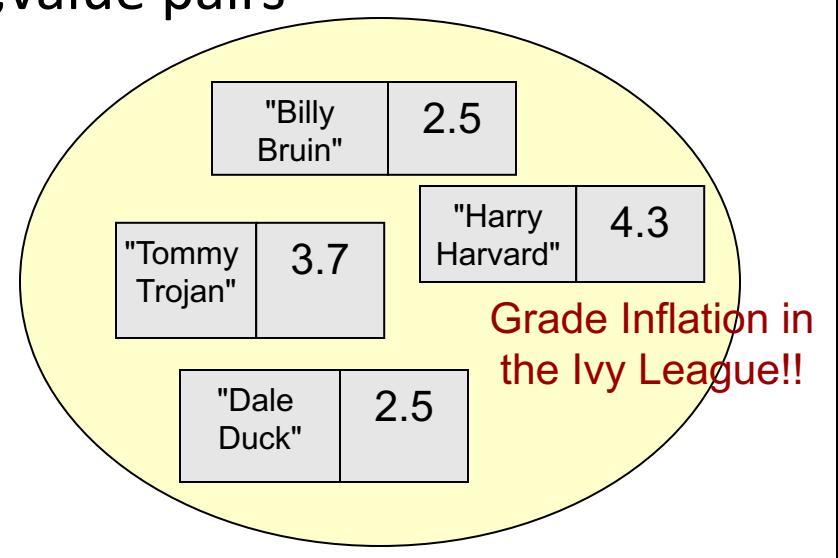

17

### C++ Pair Struct/Class

}

}

- C++ library defines a struct 'pair' that is templatized to hold two values (first and second) of different types
	- Types are provided by the template
- C++ map class internally stores its key/values in these *pair* objects
- Defined in 'utility' header but if you #include <map> you don't have to include utility
- Can declare a pair as seen in option 1 or call library function "make pair" to do it

```
template <class T1, class T2> 
struct pair { 
  T1 first; 
  T2 second;
```

```
#include <iostream>
#include <utility>
#include <string>
using namespace std;
```

```
void func with pair arg(pair<char,double> p)
    cout \lt p.first \lt " " \lt p.second \lt endl; }
```

```
int main()
```

```
{
 string mystr = "Bill";pair<string, int> p1(mystr, 1);
 cout << p1.first << " " << p1.second <<endl;
```

```
// Option 1: Anonymous pair constructed and passed
func with pair arg( pair<char,double>('c', 2.3) );
```

```
// Option 2: Same thing as above but w/ less typing
func with pair arg( make pair('c', 2.3) );
```

```
Bill 1
 c 2.3
c 2.3
```
18

# Associative Containers

- $C++$  STL 'map' class can be used for this purpose
- Maps store (key, value) pairs where:
	- $key = index/label$  to access the associated value
	- Stored value is a copy of actual data
- Other languages refer to these as 'hashes' or 'dictionaries'
- Keys must be unique
	- Just as indexes were unique in an array or list
- Value type should have a default constructor [i.e. Student() ]
- Key type must have less-than  $(\le)$  operator defined for it
	- Use  $C_{++}$  string rather than char array
- **Efficient at finding specified key/value** and testing membership  $(O(log<sub>2</sub>n))$

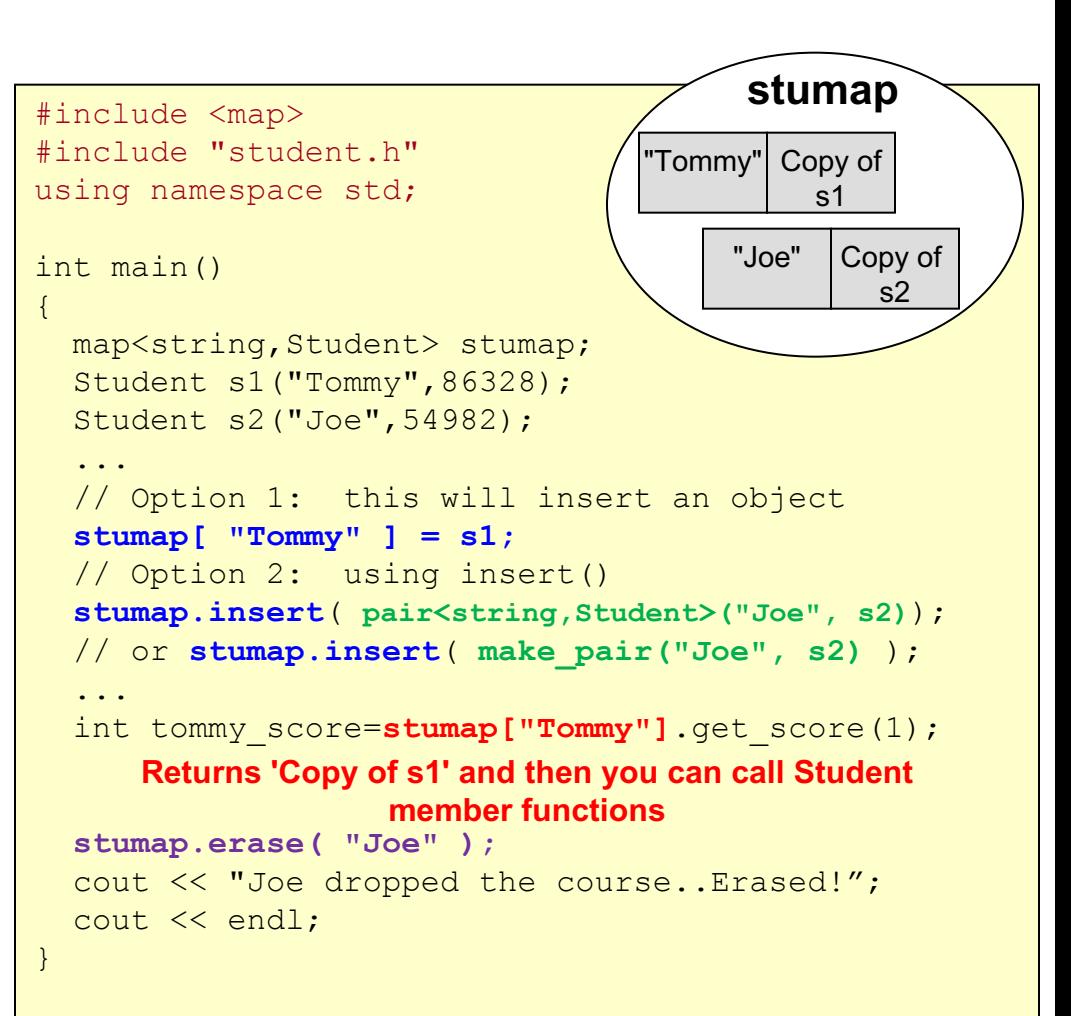

**slist1 is a map that associates C++ strings (keys) with Student objects (values)**

19

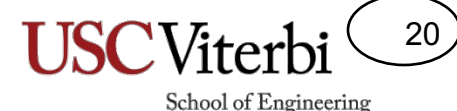

#### Maps & Iterators

{

- Can still iterate over all elements in the map using an iterator object for that map type
- Iterator is a "pointer"/iterator to a pair struct
	- $-$  it- $>$ first is the key
	- $-$  it- $\ge$ second is the value

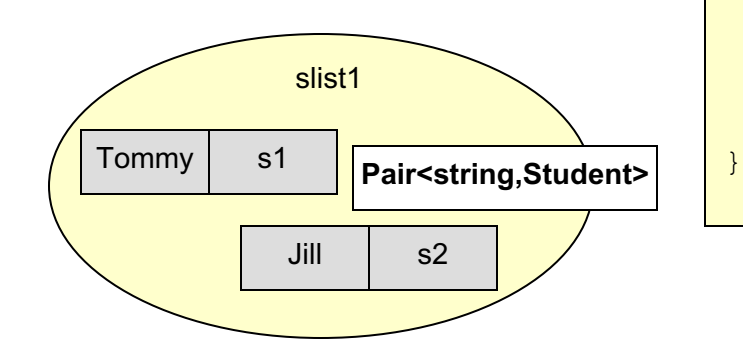

```
#include <map>
#include "student.h"
using namespace std;
int main()
 map<string,student> slist1;
  Student s1("Tommy", 86328);
  Student s2("Jill",54982); 
  ...
  slist1['Tommy"] = sl;slist1[s1.get name()].add grade(85);
  slist1['Jill"] = s2slist1["Jill"].add grade(93);
  ...
  map<string, student>::iterator it;
  for(it = slist1.begin(); it!= slist1.end(); ++it){
    cout << "Name/key is " << it->first;
    cout \lt\lt " and their 0th score is ":
    cout << (it->second).get score(0);
  }
```
**Name/key is Tommy and their 0th score is 85 Name/key is Jill and their 0th score is 93**

## Map Membership [Find()]

- Check/search whether key is in the map object using *find()* function
- Pass a key as an argument
- Find returns an iterator
- If key is IN the map
	- $-$  Returns an iterator/pointer to that (key, value) pair
- If key is NOT IN the map
	- $-$  Returns an iterator equal to *end()'s* return value

```
#include <map>
#include "student.h"
using namespace std;
```

```
int main()
```
{

```
map<string,student> slist1;
Student s1("Tommy",86328);
Student s2("Bill",14259);
```

```
slist1["Tommy"] = s1; // Insert an item
slist1["Tommy"].add grade(85); // Access it
```

```
if(slist1.find("Bill") != slist1.end() ){
  cout << "Bill exists!" << endl;
}
else {
```

```
cout << "Bill does not exist" << endl;
slist1["Bill"] = s2; // So now add him
```

```
map<string,student>::iterator it = slist1.find(name);
if( it != slist1.end() ) {
  cout << it->first << " got score=" << 
          it->second.get grade(0) << endl;
```

```
}
```
}

}

21

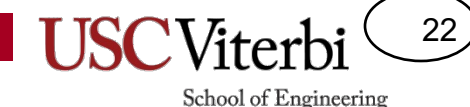

#### Another User of Maps: Sparse Arrays

- Sparse Array: One where there is a large range of possible indices but only small fraction will be used (e.g. are non-zero, etc.)
- Example 1: Using student ID's to represent students in a course (large 10-digit range, but only 30-40 used)
- Example 2: Count occurrences of zip codes in a user database
	- Option 1: Declare an array of 100,000 elements (00000-99999)
		- Wasteful!!
	- Option 2: Use a map
		- Key = zipcode, Value = occurrences

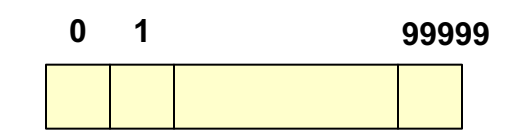

#### **Set Class**

#include <set>

{

}

```
C++ STL "set" class is like a list but
each value can appear just once
```
- Think of it as a map that stores just keys (no associated value)
- Keys are unique
- $insert()$  to add a key to the set
- erase() to remove a key from the set
- Very efficient at testing membership  $(O(log<sub>2</sub>n))$ 
	- $-$  Is a specific key in the set or not!
- Key type must have a less-than  $(\le)$ operator defined for it
	- $-$  Use C++ string rather than char array
- Iterators to iterate over all elements in the set
- find() to test membership

```
#include <string>
using namespace std;
int main()
  set<string> people;
 people.insert("Tommy");
  string myname = "Jill";people.insert(myname);
 people.insert("Johnny");
  for(set<string>::iterator it=people.begin();
      it != people.end();
      ++it) {
    cout << "Person: " << *it << endl;
  }
```

```
myname = "Tommy";
if(people.find(myname) != people.end()}{
  cout<< "Tommy is a CS or CECS major!" << endl;
}
else {
```
cout<< "Tommy is the wrong major!" << endl;

```
}
myname = "Johnny";people.erase("Johnny");
```
School of Engineering

23

### A Deeper Look: Binary Tree

24

- Data structure where each node has at most 2 children (no loops/cycles in the graph) and at most one parent
- Tree nodes w/o children are called "leaf" nodes
- Depth of binary tree storing N elements?  $log_2n$

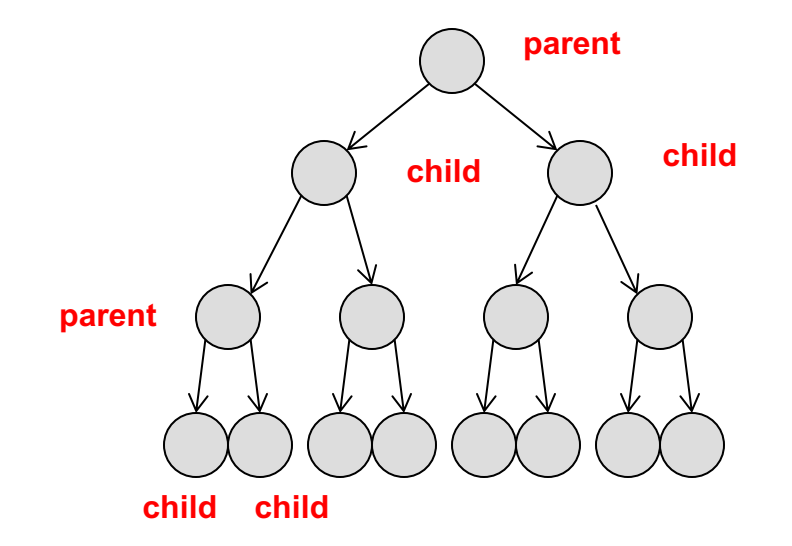

### **Binary Search Tree**

25

- Tree where all nodes meet the property that:
	- $-$  All descendants on the left are less than the parent's value
	- $-$  All descendants on the right are greater than the parent's value
- Can find value (or determine if doesn't exit) in log2n time by doing binary search

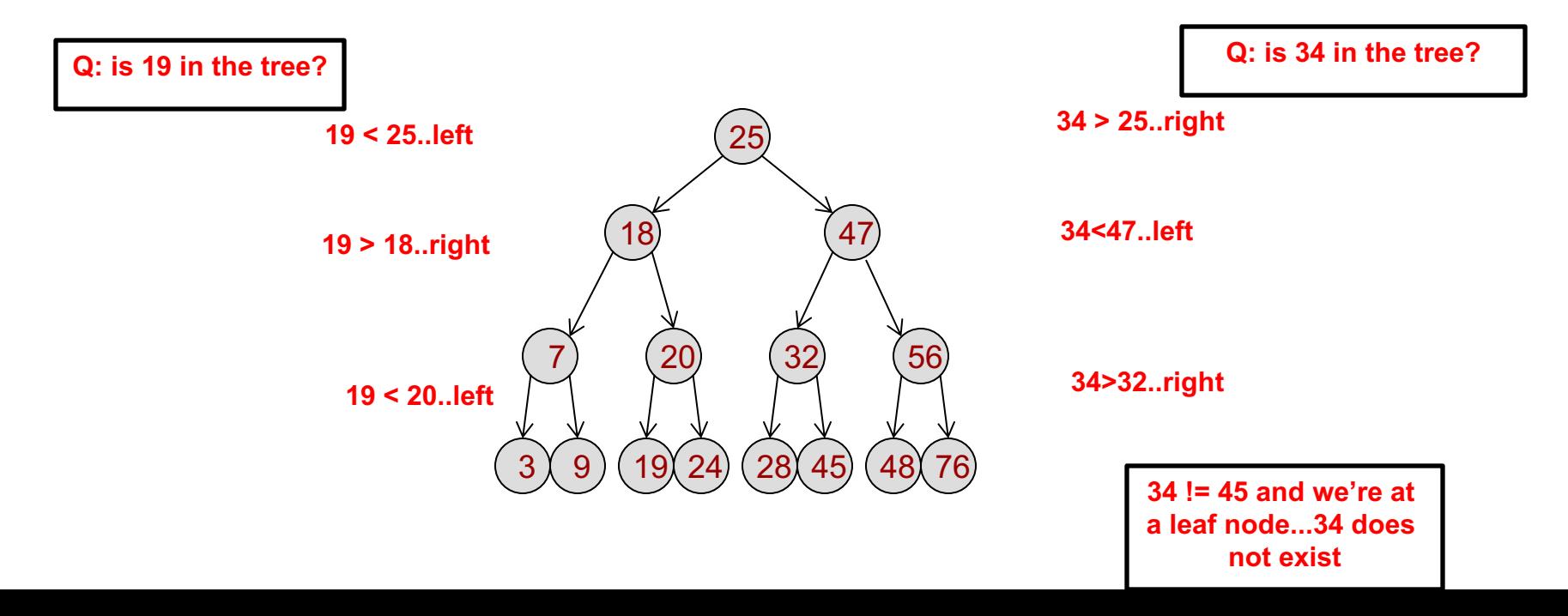

### Trees & Maps/Sets

26

- Maps and sets use binary trees internally to store the keys
- This allows logarithmic find/membership test time
- This is why the less-than  $(\le)$  operator needs to be defined for the data type of the key

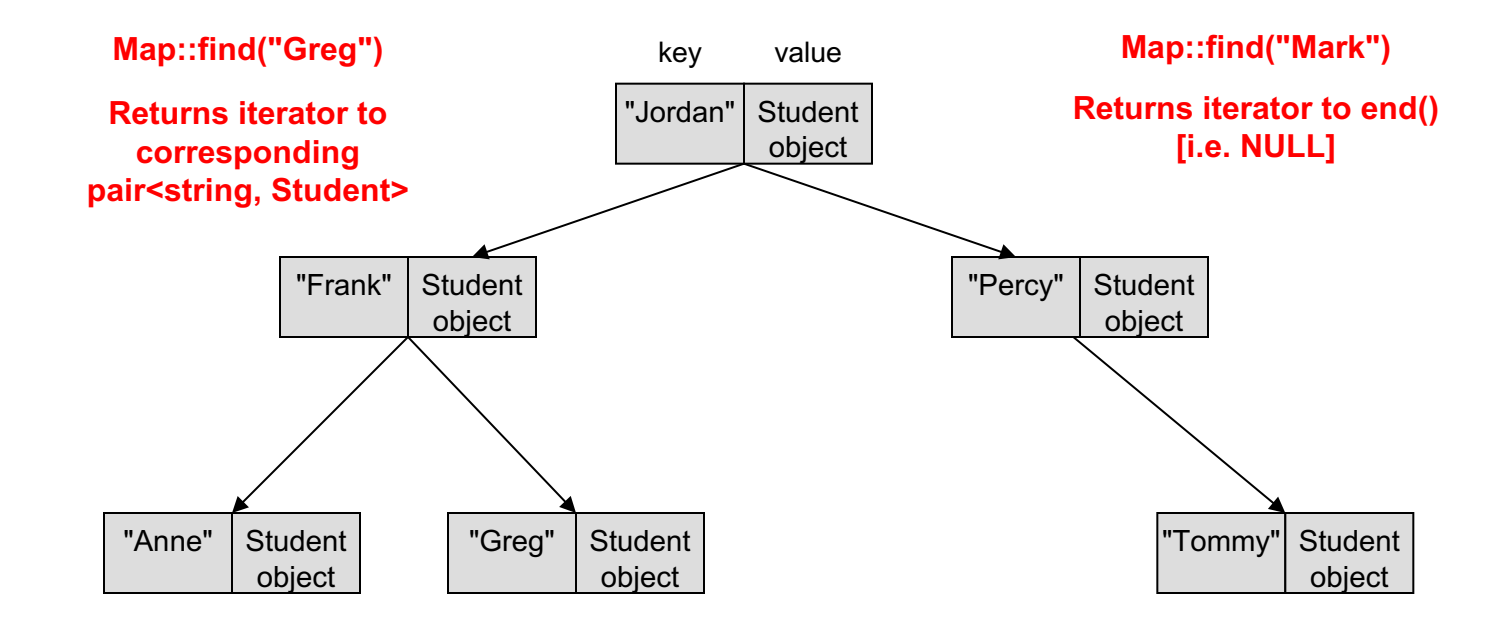

#### Exercise

27

- Practice using iterators and a map
- \$ wget http://ee.usc.edu/~redekopp/cs104/zipmap.tar
- \$ tar xvf zipmap.tar
- Edit map zip.cpp and view the data file zipcodes.txt
	- $-$  We have written code to read in all the zipcodes in zipcodes.txt into a vector 'all\_zips'
	- **Iterate through the zipcodes in 'all\_zips' using an iterator**
	- $-$  Create (insert the first time, increment remaining times) a map that stores zip codes as the keys and the number of occurrences as the value
	- The code at the bottom will iterate through your map and print out your results so you can check your work
- Bonus: Lookup the std::algorithm library
	- $-$  Look at 'count()' and 'sort()' and see if you can use them to sort the all zips vector data or count the occurrences of a particular zip code in all\_zips (rather than using the map)